# Mosrille HTMLJuction + ключ Скачать бесплатно X64

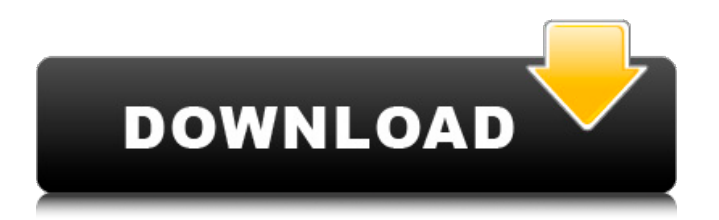

## **Mosrille HTMLJuction Crack+ [Mac/Win] [2022-Latest]**

Mosrille HTMLJuction 2022 Crack разработан, чтобы быть самым простым способом редактирования файлов HTML, не теряя времени! С Mosrille HTMLJuction Torrent Download вы можете создавать, изменять и просматривать документ всего несколькими щелчками мыши. Если у вас есть HTML-файл, который вы хотите изменить, просто откройте его или создайте новый с нуля. Просто введите или вставьте текст в исходное окно, перетащите текст на кнопки ленты, и вы сможете сохранить документ в виде файла HTML или TXT. HTMLJuction также поддерживает коды HTML, с помощью которых вы можете изменять исходный файл и предварительно просматривать изменения в окне предварительного просмотра. С Mosrille HTMLJuction Activation Code вы можете создавать, изменять и просматривать HTML-документы всего несколькими щелчками мыши. Мосрилль HTMLJuction Основные моменты: Создавайте и изменяйте HTML-файлы всего несколькими щелчками мыши. Редактируйте исходный файл прямо в формате HTML Предварительный просмотр результата в окне предварительного просмотра Сохраните файлы HTML или TXT, чтобы импортировать их в предпочитаемую программу. Возможности Mosrille HTMLJuction: Создавайте и изменяйте HTML-файлы всего несколькими щелчками мыши. Редактируйте исходный файл прямо в формате HTML Предварительный просмотр результата в окне предварительного просмотра Сохраните файлы HTML или TXT, чтобы импортировать их в предпочитаемую программу. Оптимизирован для работы в Windows 2000/XP/Vista. Как установить и использовать Mosrille HTMLJuction: Откройте программное обеспечение HTMLJuction. Запустите приложение и откройте исходный файл HTML. Щелкните значок «Основной HTML» (вверху справа) и выберите «Новый HTML». Затем начните вводить или вставлять нужный текст. После того, как вы ввели или вставили нужный текст, закройте исходное окно и нажмите кнопку «Предварительный просмотр», результат будет отображаться в окне предварительного просмотра. Чтобы сохранить измененный файл HTML, нажмите кнопку «Сохранить как» в окне предварительного просмотра. После завершения операции сохранения вы можете перейти в меню «Файл» и выбрать нужный формат файла, используя опцию «HTML» или «TXT». Чтобы преобразовать сохраненный файл HTML в один из поддерживаемых форматов, нажмите кнопку «Открыть». Выберите формат (например, в случае формата файла «HTML»

### **Mosrille HTMLJuction [Latest 2022]**

Все файлы и бесплатные загрузки являются собственностью их соответствующих владельцев. Мы не предоставляем никаких взломанных, взломанных, нелегальных, пиратских версий скриптов, кодов, загрузок компонентов. Все файлы загружаются с веб-сайта издателя, наших файловых серверов или зеркал загрузки. Всегда проверяйте на вирусы файлы, загруженные из Интернета, особенно zip, rar, exe, пробные версии, полные версии и т. д. Ссылки для скачивания с RapidShare, Depositfiles, megaupload и т. д. не публикуются. Мультиплексные анализы SNP с высоким разрешением для полногеномных ассоциативных исследований иммунных комплексных расстройств. Иммуноопосредованные заболевания представляют собой класс заболеваний с сильными генетическими компонентами, которые клинически и биологически гетерогенны. Теперь ясно, что генетические исследования с использованием полногеномных ассоциативных исследований (GWAS) начинают выявлять гены, которые предрасполагают к сложным иммунным нарушениям. GWAS может идентифицировать общие варианты (частота минорного аллеля (MAF) > или = 5%), которые связаны с риском заболевания, но общие варианты составляют лишь небольшую часть генетического вклада в заболевание. Мы предлагаем методологию мультиплексного генотипирования SNP, оптимизированную для GWAS с высоким разрешением для нарушений иммунных комплексов, которая предлагает практический подход к обнаружению распространенных и низкочастотных генетических вариантов. Этот метод позволяет одновременно типировать

область размером 1 Мб со средней согласованностью >99% для SNP прямого генотипа и SNP косвенного генотипа. Различные роли основных белков облегчаются их столь же разнообразной функцией в бактериях. В свою очередь, основные методы молекулярной биологии позволяют охарактеризовать структуру и функции разнообразных бактериальных белков. PI применил инструменты генетики и молекулярной биологии для изучения эссенциальной (специфической для трансформации) фосфатазы UppP из патогенной бактерии Yersinia pestis. Yersinia pestis — грамотрицательная неподвижная палочка, вызывающая бубонную чуму и легочную чуму.Чума является вновь возникающим заболеванием, вызывающим серьезную озабоченность из-за потенциального использования Y. pestis в качестве биологического оружия. UppP является незаменимым белком, который был идентифицирован путем функциональной комплементации мутанта upp Y. pestis в штамме Upp+ E. coli. Эта комплементация обусловлена бактериальной цитозольной фосфатазной активностью, которая зависит от последовательности в N-концевой части белка. Ген upp индуцируется во время роста при 37°С, но не при 26°С или у мыши. Исследования, описанные в этом предложении 1709e42c4c

#### **Mosrille HTMLJuction Free Download**

Mosrille — это совершенно бесплатный HTML-редактор, который позволяет вам вносить небольшие изменения в свой веб-сайт всего за несколько нажатий клавиш и щелчков мыши. Кроме… Ваш поиск лучшего WYSIWYG HTML-редактора в Интернете заканчивается здесь. MHWYSIWYG HTML Editor создан, чтобы предоставить вам полнофункциональный HTMLредактор с пользовательским интерфейсом WYSIWYG, который позволяет создавать профессиональные веб-безопасные HTML и XHTML. Он также поддерживает подсветку синтаксиса с дополнительной разметкой WYSIWYG. Проще говоря, он дает вам лучшее из обоих миров: редактор создания веб-страниц WYSIWYG и редактор структурированного текста с интуитивно понятным и простым в использовании пользовательским интерфейсом. Что лучше, так это то, что это 100% бесплатно. Кому нужен дорогой или грязный HTML-редактор, если вы можете получить ту же функциональность бесплатно? Microsoft Word может быть прекрасным примером, но он стоит денег, а его альтернативы недешевы. Теперь мы можем бесплатно найти мощные, надежные и полнофункциональные HTML-редакторы в Интернете, а это означает, что вы можете создавать веб-страницы HTML в Интернете и делиться ими со всем миром за считанные минуты, не покупая лицензию, не конвертируя файлы HTML и не начав заново. Что такое HTML-редактор MHWYSIWYG? MHWYSIWYG HTML Editor — это БЕСПЛАТНЫЙ, стабильный и мощный HTML-редактор WYSIWYG со множеством функций для опытных пользователей. Особенности включают в себя: Подсветка синтаксиса с дополнительной HTML-разметкой WYSIWYG Бесплатная поддержка значков Интуитивно понятный пользовательский интерфейс, разработанный как для опытного пользователя, так и для новичка Возможность вставлять ссылки на любой файл или URL-адрес в вашем документе. Сохраняйте документы в формате кодировки UTF-8 или ASCII. Включить/исключить HTML-разметку WYSIWYG (HTML) редактора из текстовой (документной) версии Поддержка настоящего веб-безопасного HTML Создавайте и редактируйте все типы веб-страниц, включая веб-шаблоны, HTML-справку, незавершенный веб-дизайн и т. д. Панель инструментов HTML редактора позволяет вам манипулировать HTML-тегами и атрибутами, создавать новые, удалять или перемещать существующие и выполнять многие другие операции. Вставляйте изображения, в том числе те, которые вы только что перетащили из проводника Windows, электронной почты, буфера обмена или рабочего стола. Перетащите изображения, звук, шрифты или URL-адреса в документ. Он предоставляет более 30 форматов файлов, включая шрифты TTF и OTF,

#### **What's New In?**

Mosrille HTMLJuction — это интуитивно понятная и довольно простая для понимания часть программного обеспечения, разработанная как HTML-редактор, которую вы можете использовать для изменения или улучшения файлов языка гипертекстовой разметки всего за несколько нажатий клавиш и щелчков мыши. Установка не требуется После загрузки вы можете распаковать архив и запустить исполняемый файл, так как приложение не требует установки для правильной работы. Таким образом, вы можете хранить Mosrille HTMLJuction на одном портативном запоминающем устройстве и брать его с собой куда угодно, используя его на всех совместимых ПК и удаляя его по завершении, не оставляя следов на главном компьютере. Открывайте, редактируйте, просматривайте и экспортируйте файлы HTML на лету Главное окно позволяет вам открыть исходный HTML-файл из вашей системы, а также создать новый с нуля. Помимо ввода или вставки текста из буфера обмена, Mosrille HTMLJuction также поддерживает операции вырезания, копирования и вставки, а также действия «Отменить» или «Повторить». Кнопки ленты помогают вставлять в документ различные теги HTML. Следовательно, вы можете добавить «Основной HTML», различные типы заголовков, абзацев, изображений, разделов или ссылок. Если у вашего файла есть

заголовок, он будет отображаться в нередактируемом поле. Окно предварительного просмотра в нижней части позволяет вам увидеть, как ваши изменения влияют на окончательный документ, а в меню «Файл» вы можете сохранить документ в формате MHT, HTM, HTML или TXT, используя предпочтительный тип кодировки; аналогичным образом вы можете сохранить его в «Грубый столбец». Простой HTML-редактор и средство предварительного просмотра Подводя итог, Mosrille HTMLJuction — это удобная, хотя и довольно простая программа, предназначенная для редактирования HTML-файлов или создания новых. Ограниченное количество функций можно легко объяснить тем, что утилита все еще находится в стадии разработки, поэтому в будущем можно ожидать новых компонентов. Это нормально? да нет Бабба Рук, 28 мая 2010 г. | Имя файла: Mosrille HTMLJuction.zip | Размер: 6,29 МБ� такое положение вещей.«Право на самооборону — одно из самых священных личных прав», — сказал он. "Г-н. Детям Бруни пришлось вырасти сиротами из-за этого радикального, одностороннего регулирования со стороны государства, которое искажает определение

### **System Requirements For Mosrille HTMLJuction:**

Процессор: двухъядерный Core i5-2400 / четырехъядерный AMD FX-8120 Память: 8 ГБ ОЗУ Графика: NVIDIA GeForce GTX 660 или AMD Radeon R9 270 DirectX: версия 11 Сеть: широкополосное подключение к Интернету Место на жестком диске: 1,5 ГБ свободного места Разрешение: 1024x768 или выше Системные Требования: Процессор: двухъядерный Core i5-2400 / четырехъядерный AMD FX-8120 Память: 8 ГБ ОЗУ

Related links: